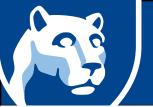

# **Exam Prep Checklist**

#### ✓ At the beginning of the semester

- Note each exam date/exam window at the start of the semester and make a plan.
  - Plan to take the exam at a time when you can give it your full attention.
- Find out if your exams are proctored.
  - Consult your course syllabus to determine if your exams will use Honorlock, an online exam proctor service.
  - Learn more about proctored exams and find out how to use Honorlock.

### ✓ During the semester

- Review course notes and materials on a regular basis.
  - Review your notes every day or within one day of learning new information.
- Ask your instructor questions before the exam.
  - Review the summary sections in your textbook and answer all study questions.

#### **✓** The week before an exam window

- Give yourself enough time to study.
  - If you have more than one exam in the same time frame, take them on different days.
  - Schedule exams to give equal time to review for each exam.
- Consider the benefits of not studying the day before the exam.
  - Chances are, you will not learn anything new.
  - Give yourself time to process the material.
- Focus on the things you can control.
  - Decide when and where you will take the exam.
  - Have confidence. Tell yourself you are going to do well.

## ✓ The day of an exam

- Be prepared to handle potential technical difficulties.
  - Issues with exams should be promptly reported to the <u>Penn State IT Service Desk</u>,
    which has staff available 24/7. Be prepared to provide your Access Account user id,
    phone number, and course number, and the exam that is giving you a problem.
- Use the "Save and Continue Later button" frequently.
  - Canvas times out after 90 minutes of inactivity. Because exams are delivered in the browser, it may time out during long exams.
  - o If your exam times out, immediately resume your exam to avoid losing time.
    - "Save and Continue Later" does not stop the clock in timed exams.

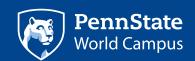